## **Gong - Correccion - Mejora #5227**

## **Incluir scopes en contratos para obtener los abiertos o los aprobados**

2024-02-01 12:07 - Santiago Ramos

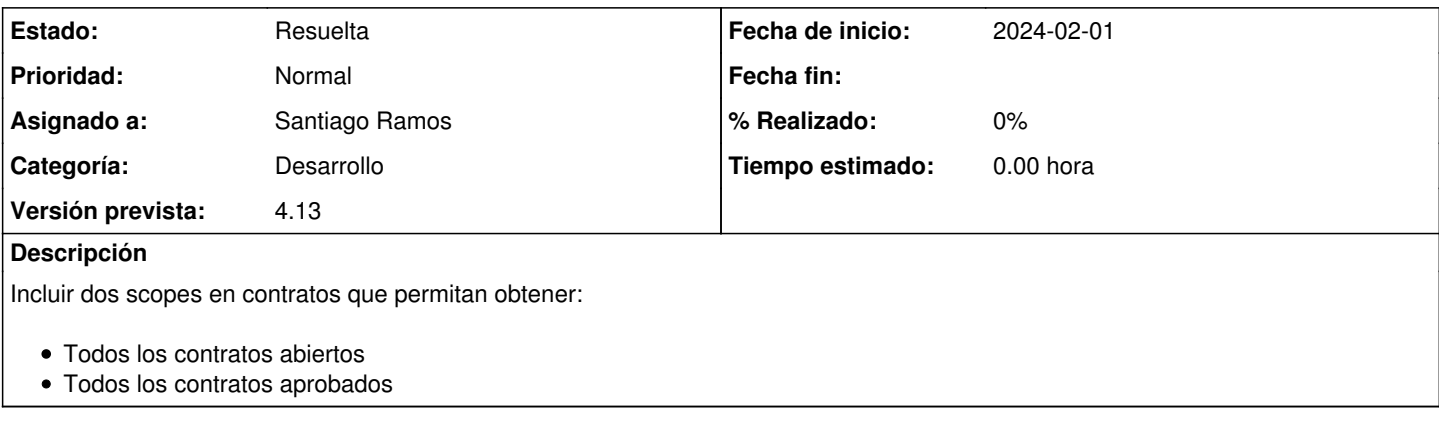

## **Histórico**

## **#1 - 2024-02-01 12:08 - Santiago Ramos**

*- Estado cambiado Asignada por Resuelta*